## **Demandes**

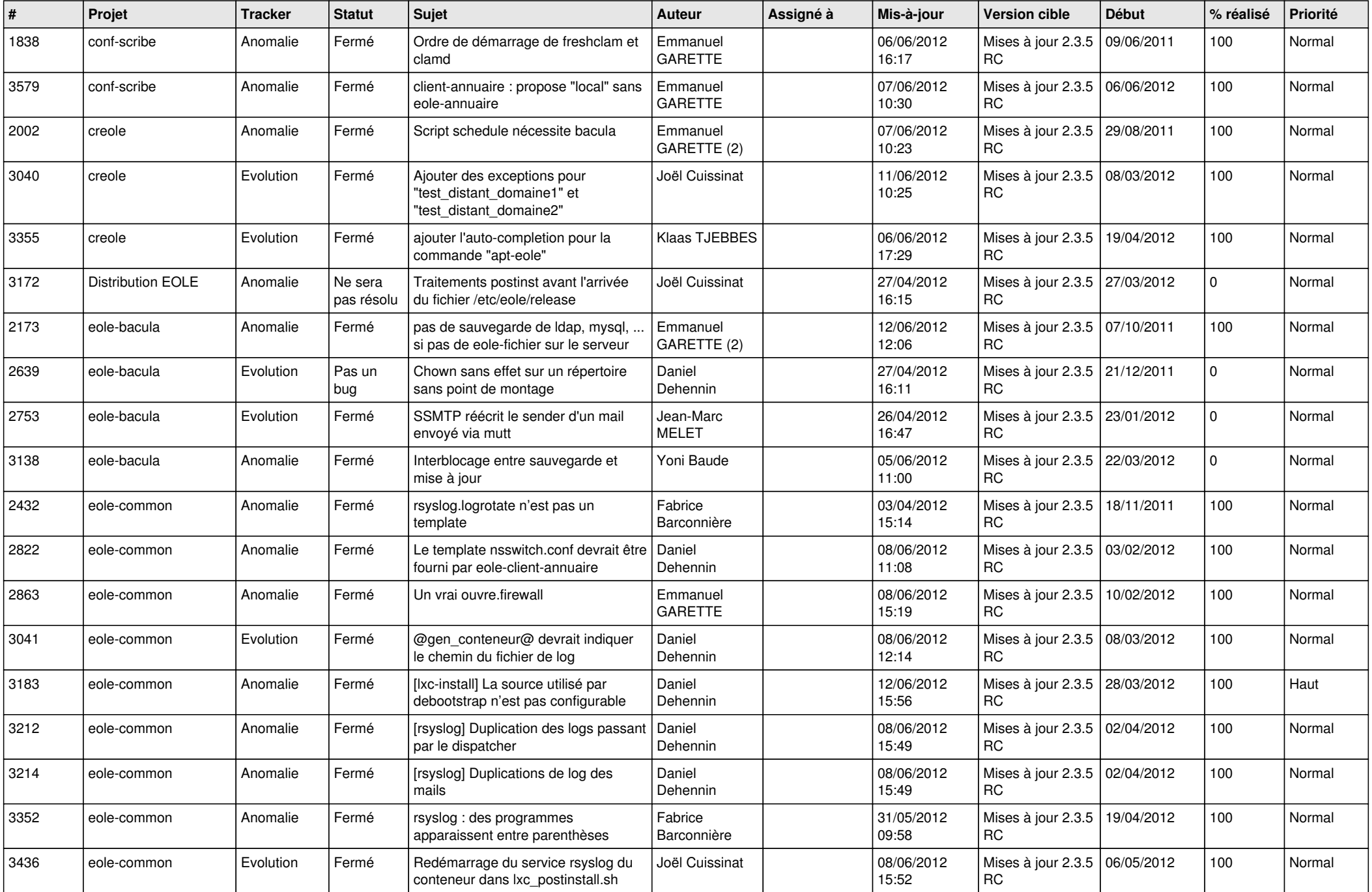

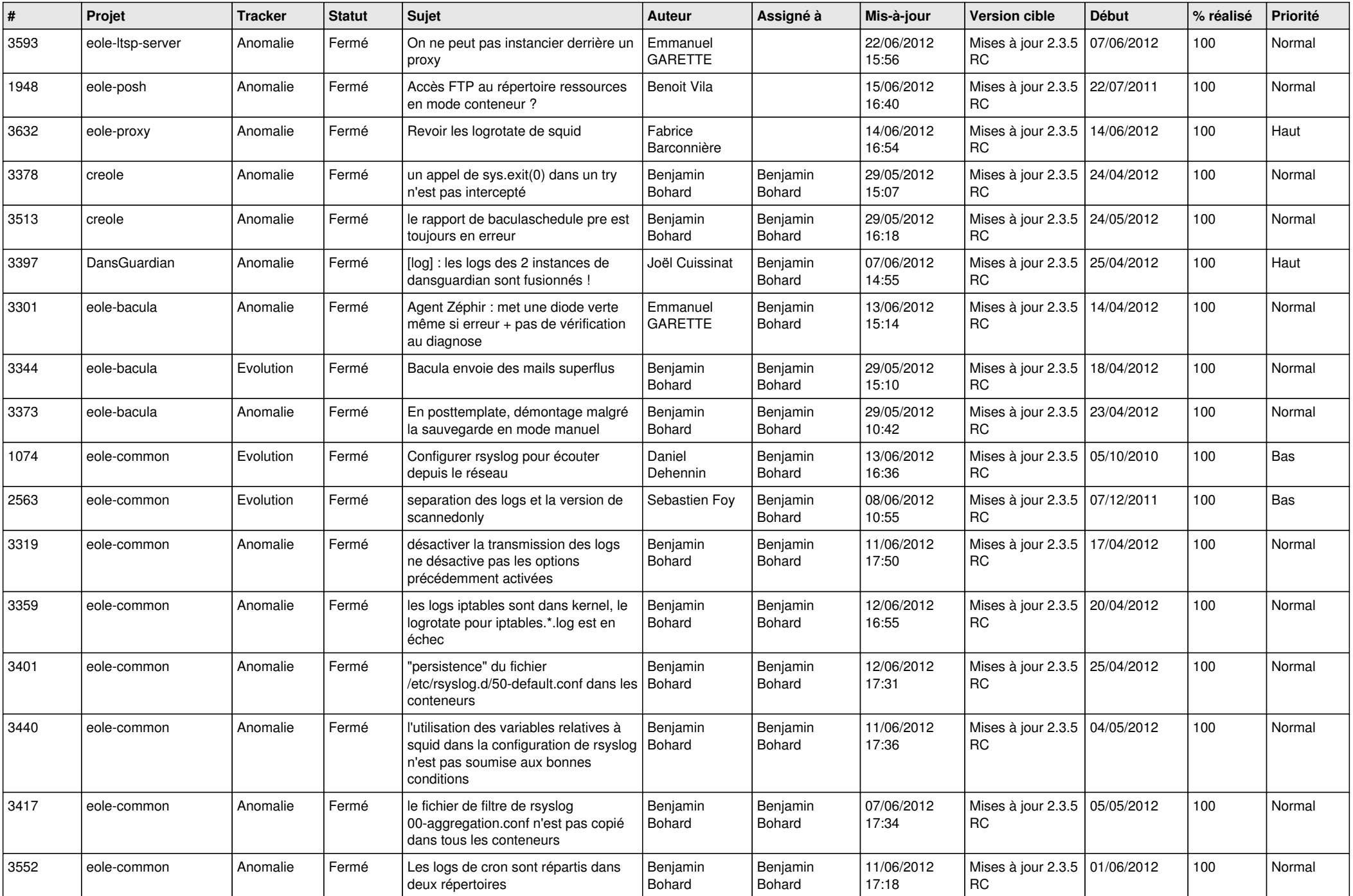

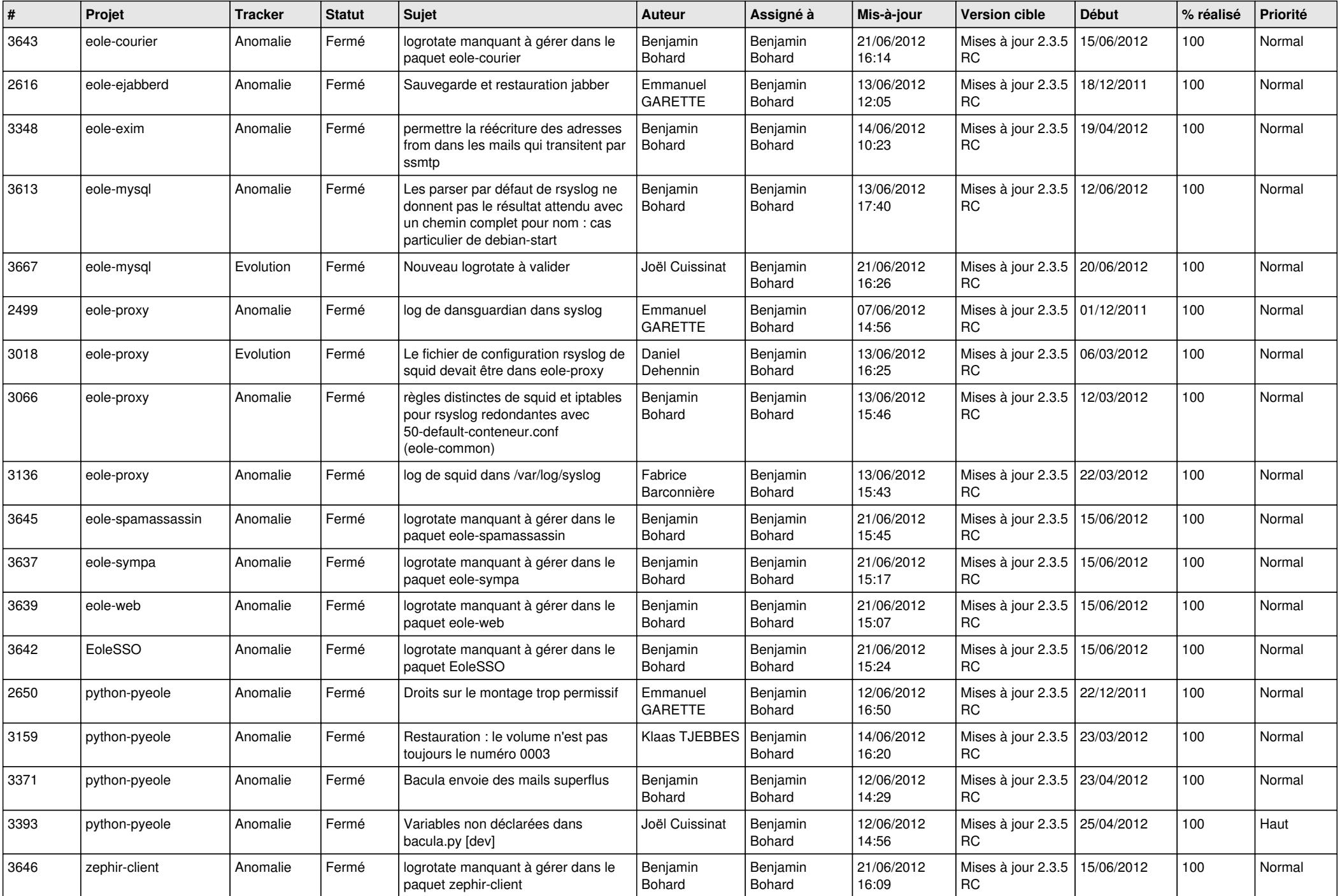

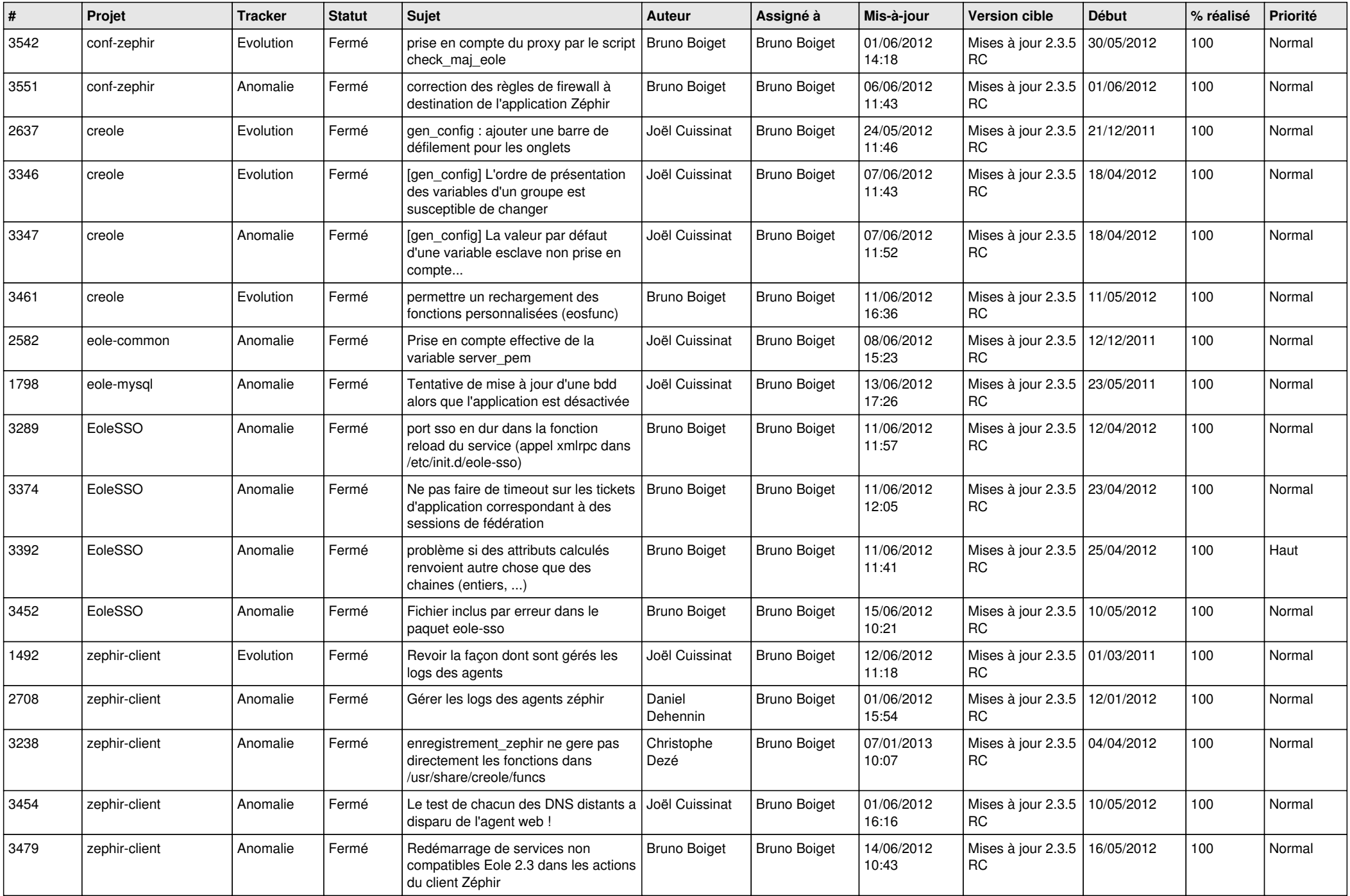

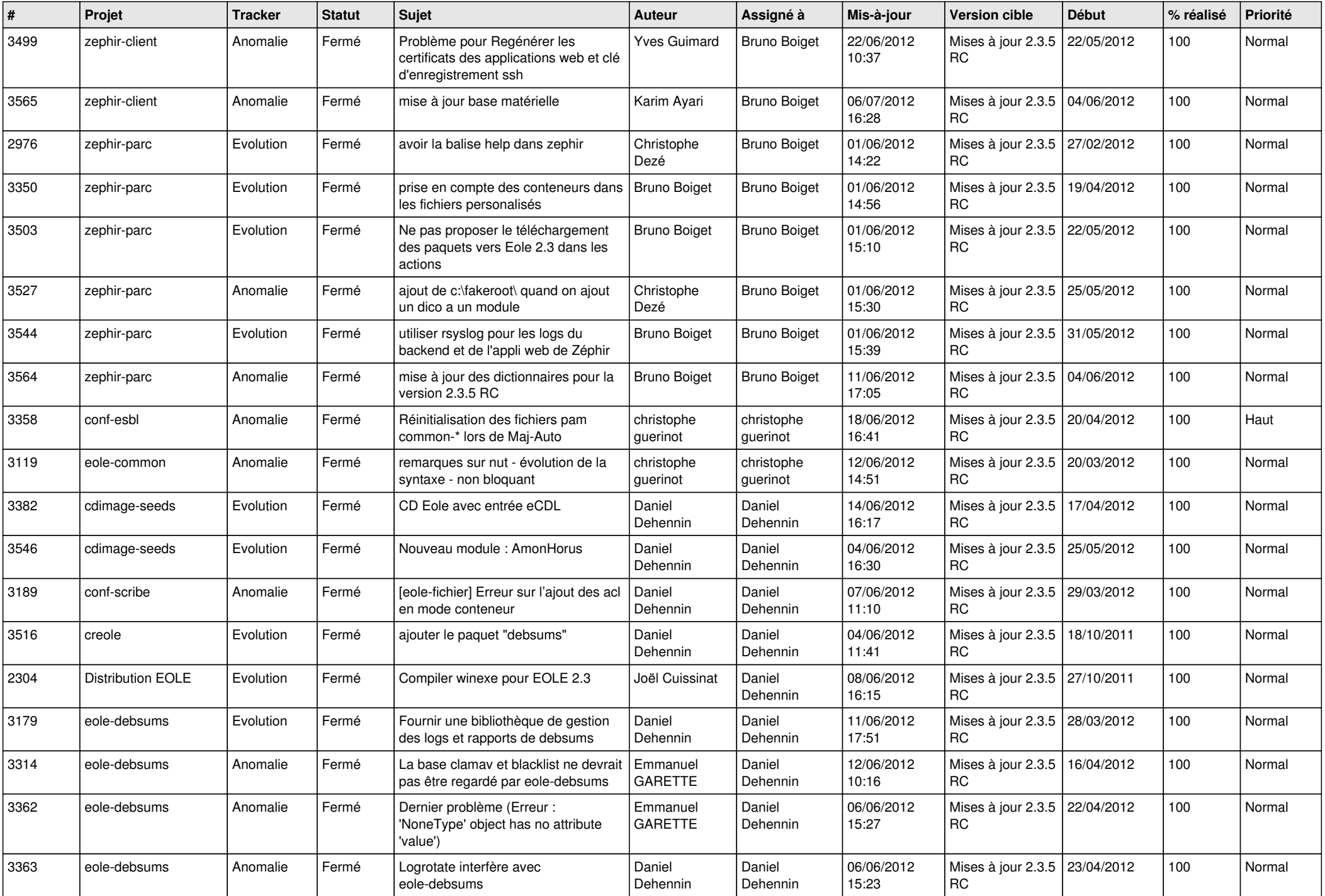

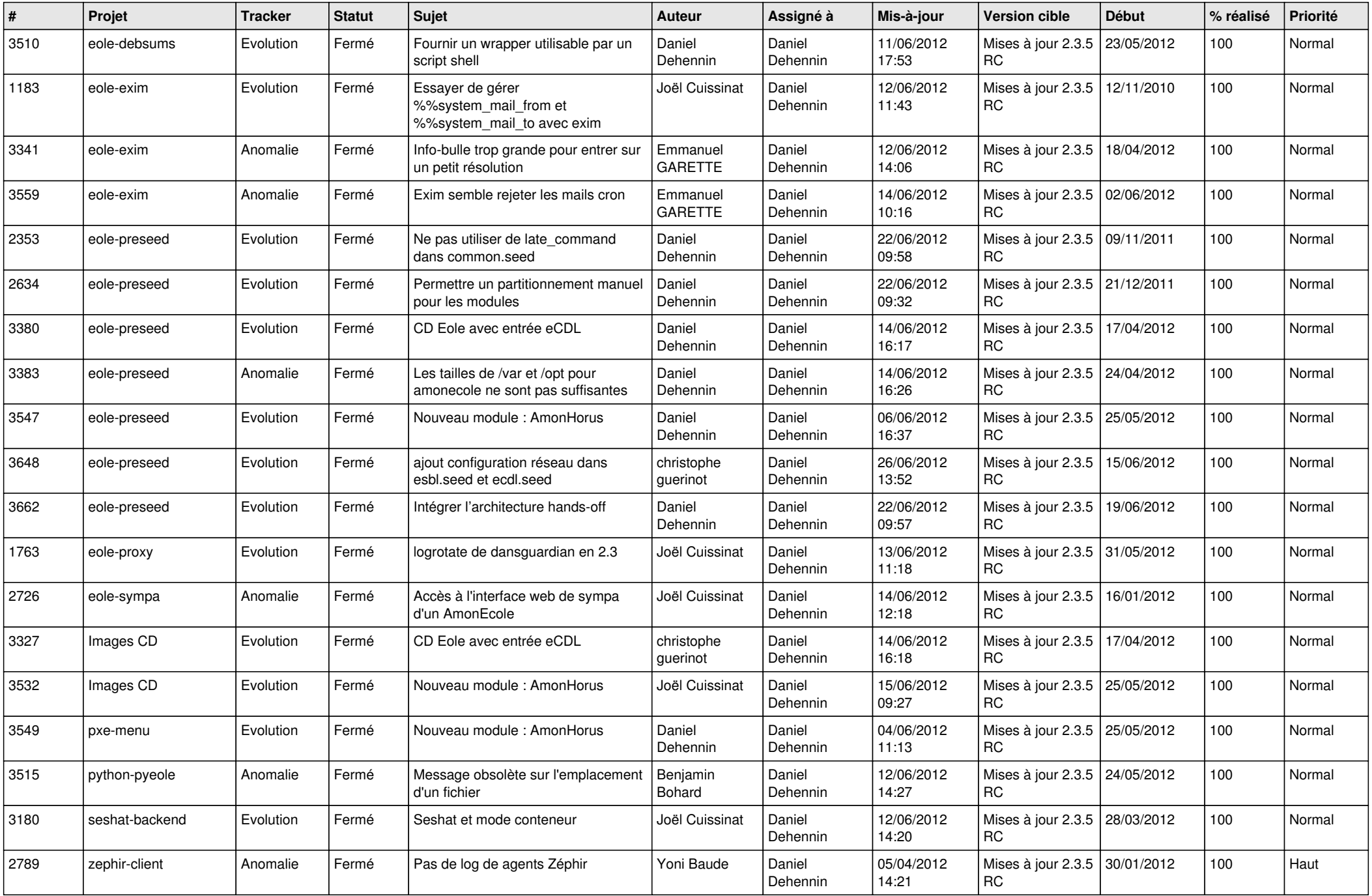

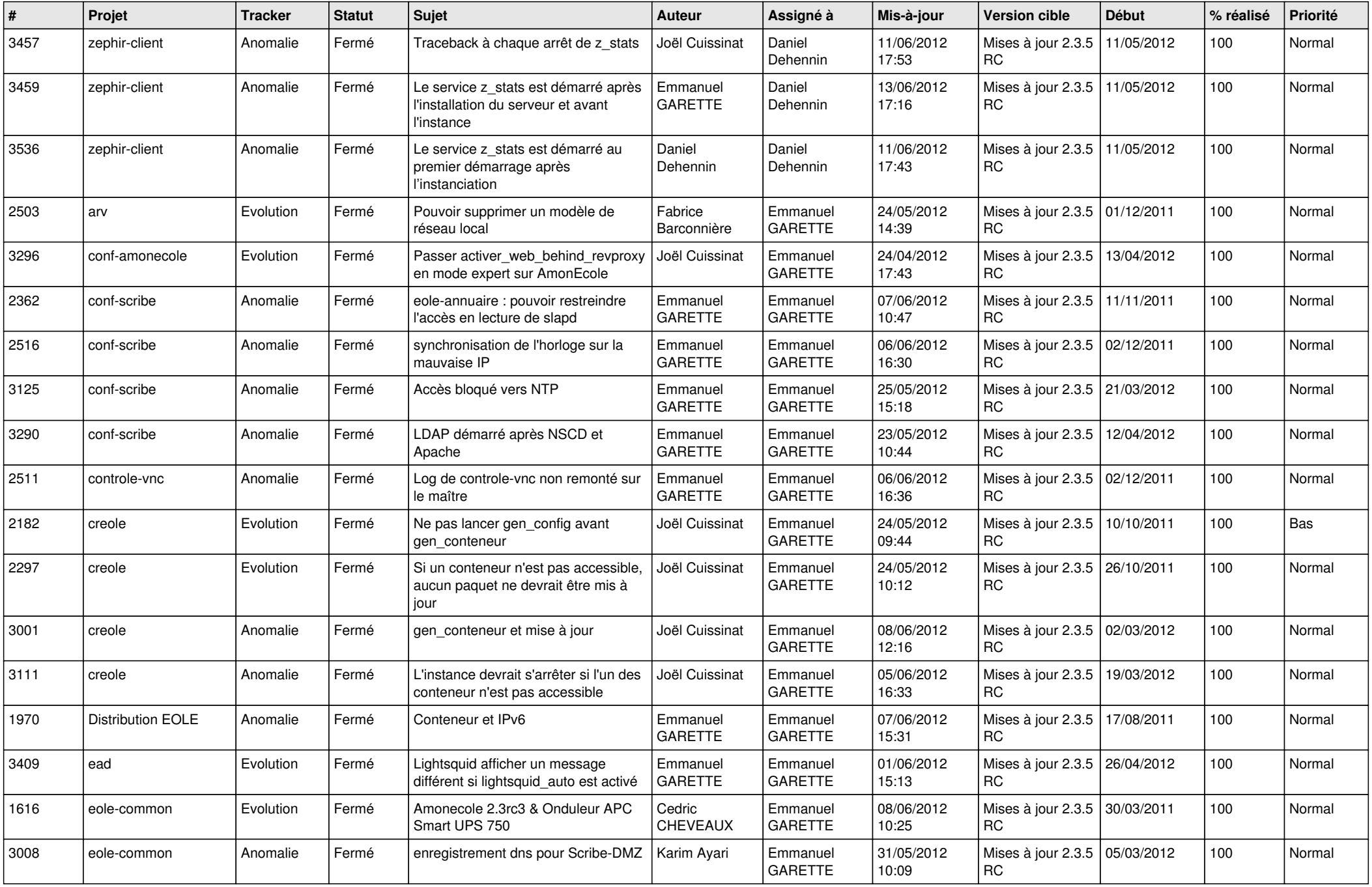

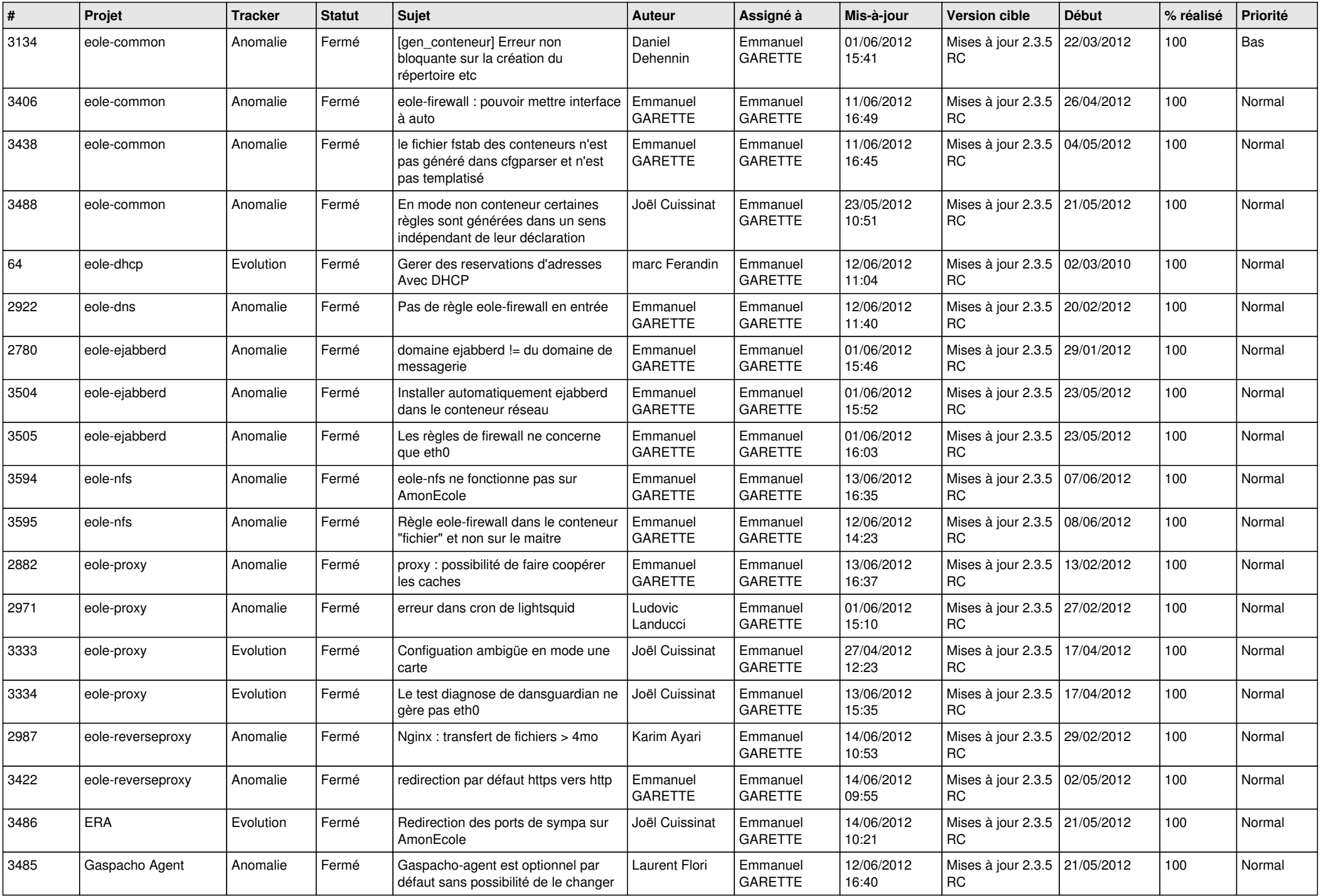

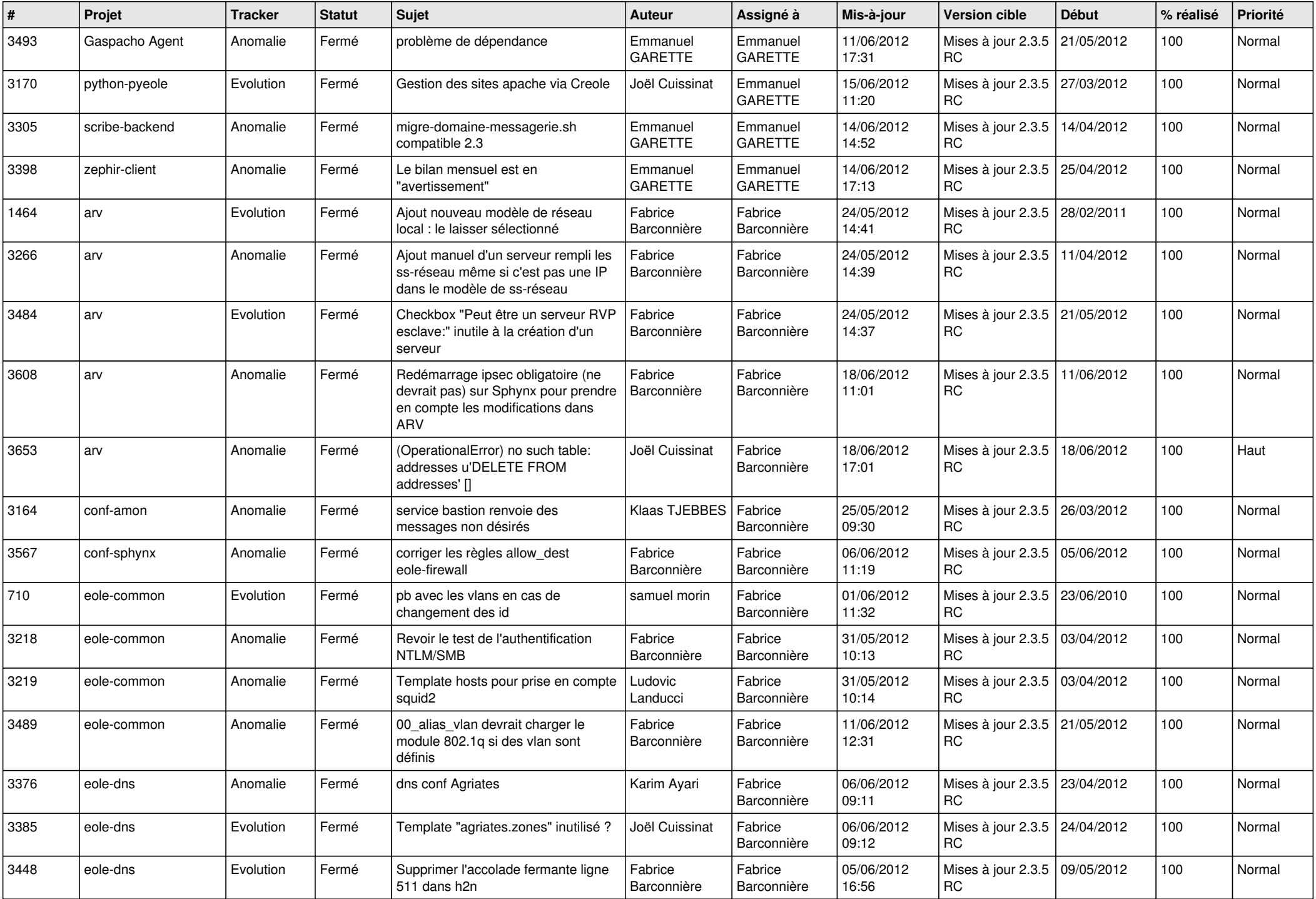

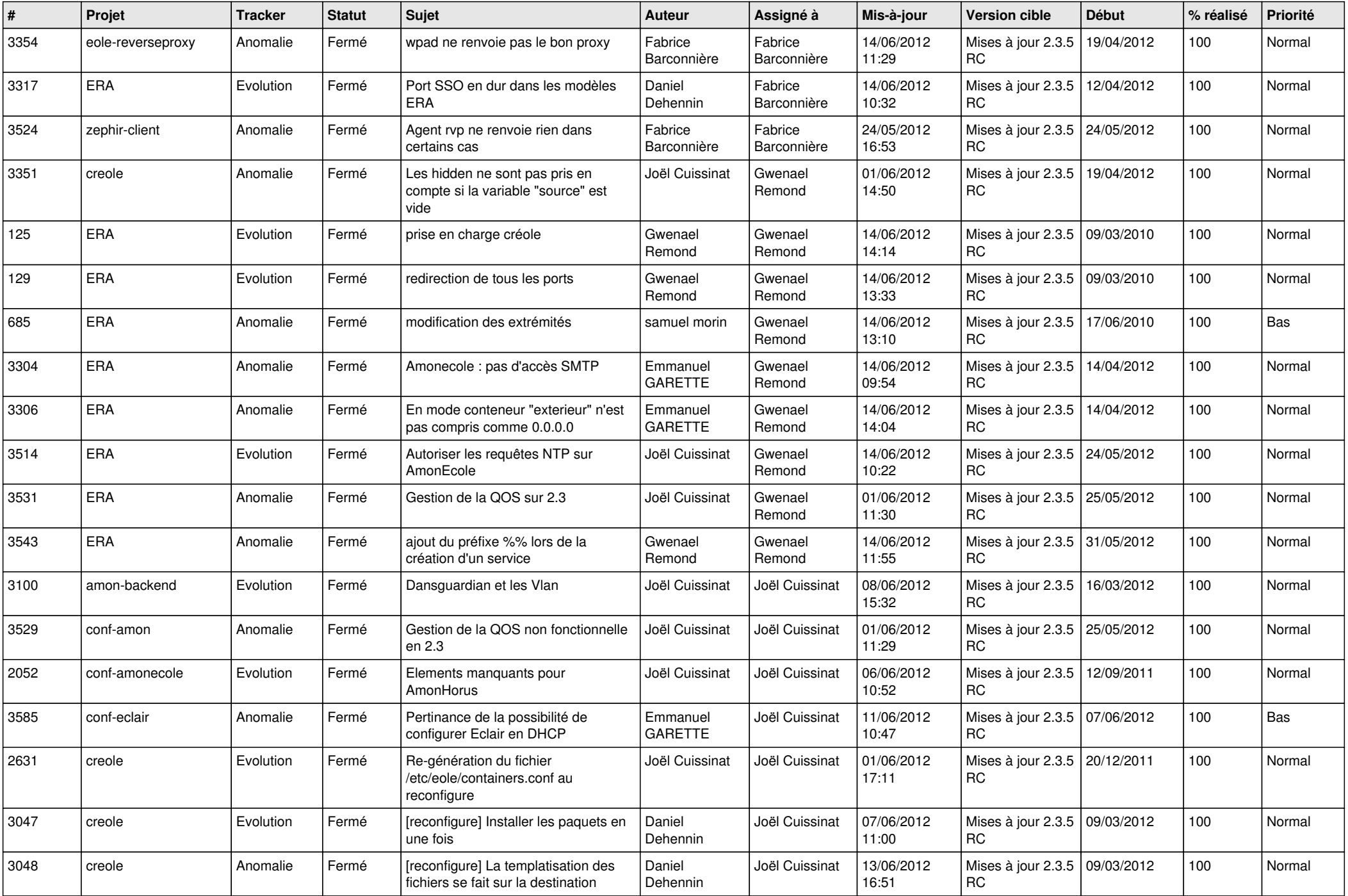

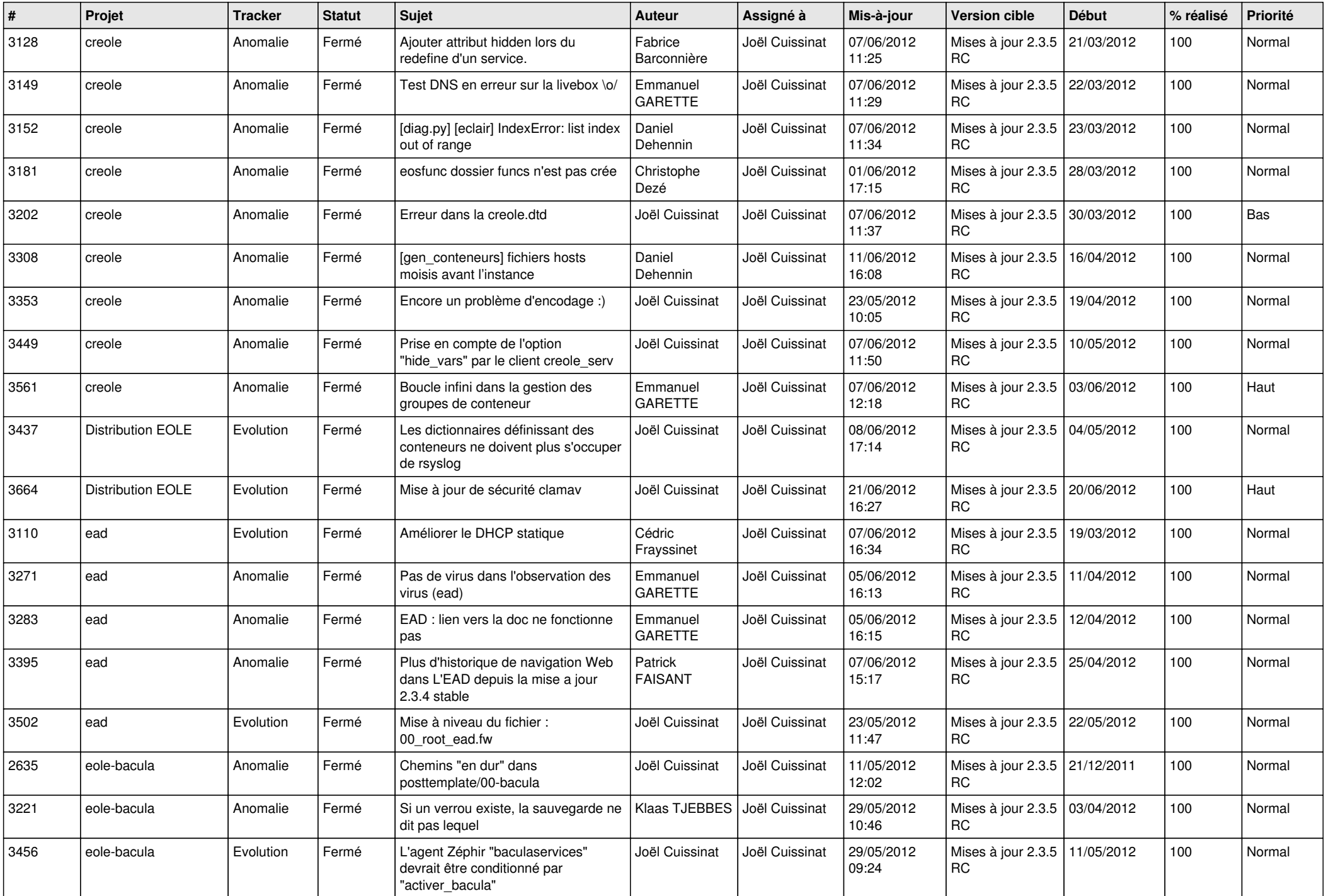

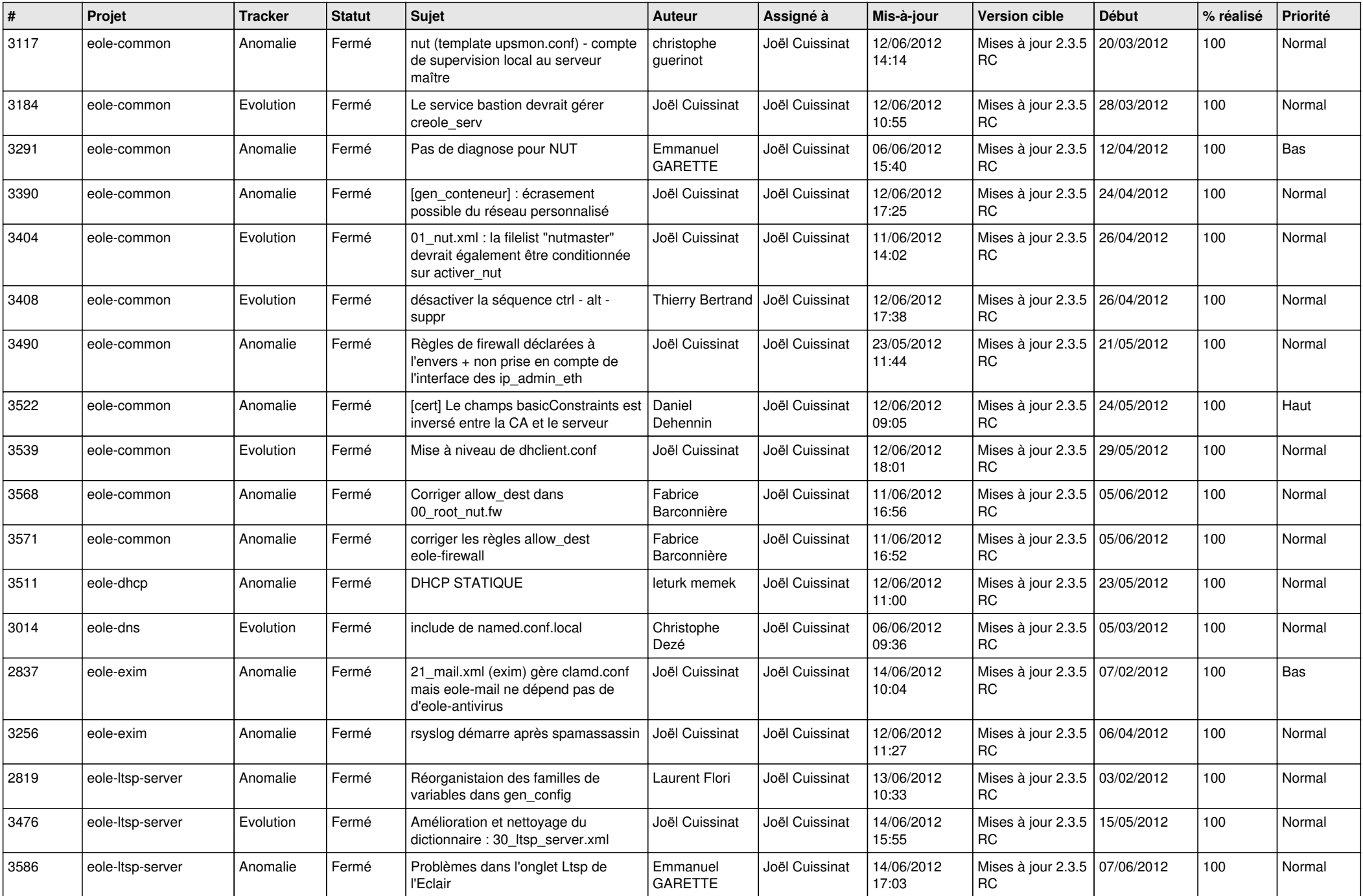

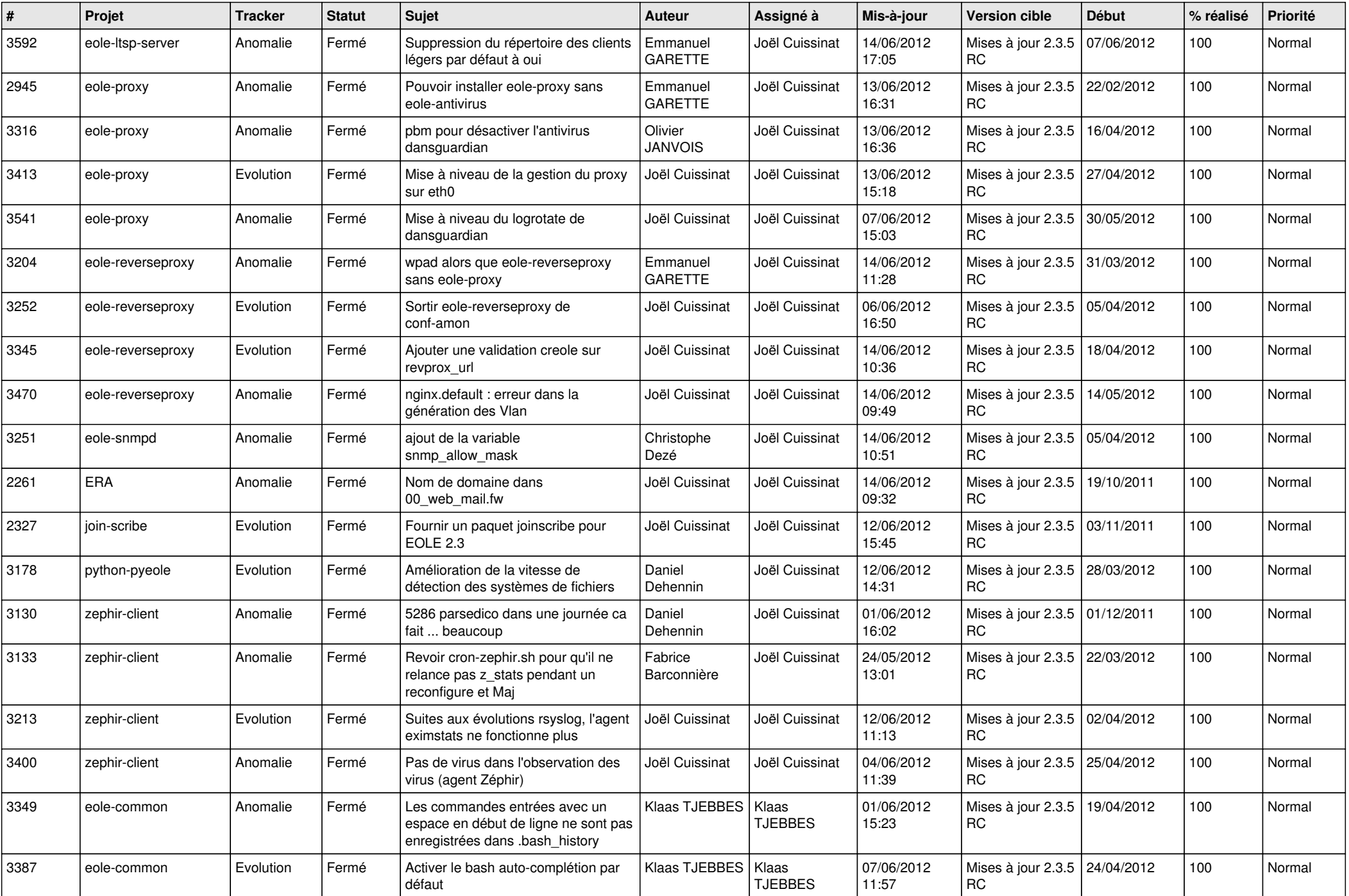

![](_page_13_Picture_237.jpeg)